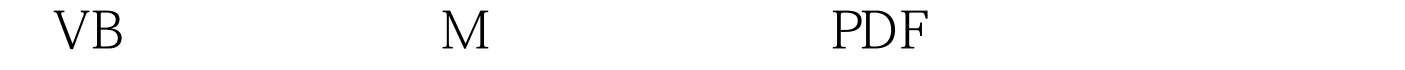

https://www.100test.com/kao\_ti2020/264/2021\_2022\_\_E7\_94\_A8V B\_E7\_BC\_96\_E5\_86\_c97\_264394.htm VB ,一直疑惑MSN是如何工作的。现在你不用再为这个问题苦  $MSN$ where  $\mathbf{W}$  and  $\mathbf{M}$   $\mathbf{S}$  and  $\mathbf{M}$   $\mathbf{S}$  and  $\mathbf{M}$   $\mathbf{S}$  and  $\mathbf{M}$   $\mathbf{S}$  and  $\mathbf{M}$   $\mathbf{S}$  and  $\mathbf{M}$   $\mathbf{S}$  and  $\mathbf{M}$   $\mathbf{S}$  and  $\mathbf{M}$   $\mathbf{S}$  and  $\mathbf{M}$   $\mathbf{S}$  and  $\mathbf{$  $MSN$  $MSN$ 时通讯阶段包括发送/接受进入即时通讯阶段的请求和发送/ with the MSN and the ASCII  $MSN$ \* messenger.hotmail.com" 1863 (MSN  $1863$  )  $MSN$  $MSN$  $VER$  C MSNP7 MSNP6 MSNP5 MSNP4 CVRO MSN  $\mathbb{I} \mathbb{D}^{\mathbb{I}^{\mathbb{N}}}$  iD 0 VER OMSNP7 MSNP6 MSNP5 MSNP4  $MSN$  $MSN$ INF 1 ahoo,Rediff MSN

## $INF 1 MD5 (MD5)$  $)$   $(MSN)$ ID USR 2 MD5 I venky\_dude@hotmail.com

XFR 2 NS

 $64.4.13.55:18630$  (MSN) NOTIFICATION . 64.4.13.55,1863

64.4.13.55

) VER 3 MSNP7 MSNP6 MSNP5 MSNP4 CVRO ( ) VER 3 MSNP7 MSNP6 MSNP5 MSNP4 (  $I(NF4()$  INF 4 MD5 ( $I(NF4)$  USR 5 MD5 I venky\_dude@hotmail.com

 $\blacksquare$ 

989048851.185113730 (WD5

 $:$  USR 5 MD5 S

## $MD5$

 $MD5$ , MD5 "(989048851.185113730) 如下 3b7926d277068ec49576a0c40598ff21 USR 6 MD5 S 3b7926d277068ec49576a0c40598ff21 : USR 6 OK venky\_dude@hotmail.com venkat

" venkat" 100Test T

 $www.100 test.com$